## **Es File Manager Manual** >>>CLICK HERE<<<

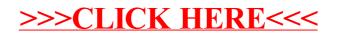